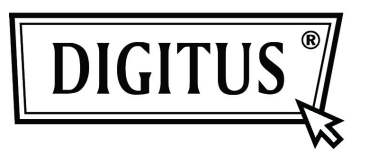

# **USB HUB VE SES ÖZELLİKLİ 2/4 BAĞLANTI NOKTALI USB DVI KVM**

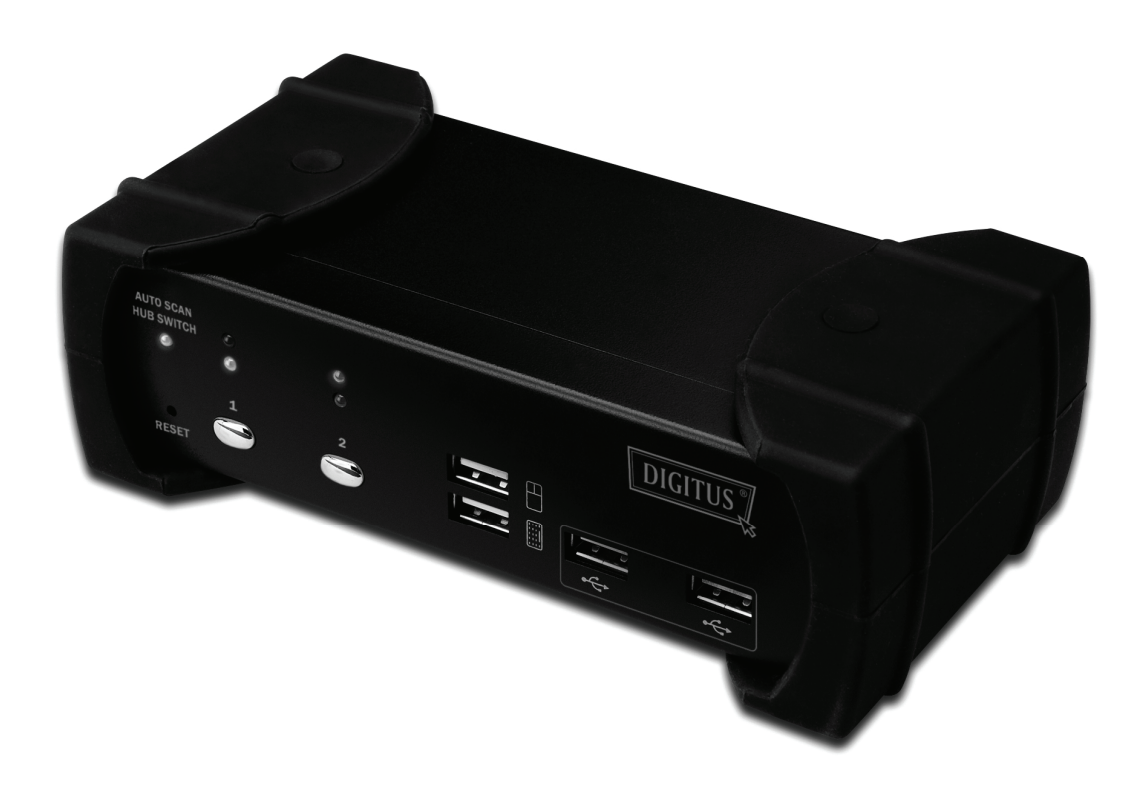

**Hızlı Kurulum Kılavuzu DS-12820 / DS-12840**

### **Paket İçeriği**

Satın almış olduğunuz ürün, aşağıda belirtilen ekipmanı ve aksesuarları içermelidir:

- 1 USB 2.0 Hub ve Ses özellikli 2 ya da 4 Bağlantı Noktalı USB DVI KVM
- 2 DVI kablosu x 2
- 3 USB+3,5 mm ses kablosu x 2
- 4 DC 5V Harici güç adaptörü
- 5 Kullanım Kılavuzu
- 6 Hızlı Kurulum Kılavuzu

#### **Kurulum**

#### **Sistem Gereksinimleri**

- 1 **Bilgisayar**: 1 yedek USB ve 1 DVI bağlantı noktalı kişisel bilgisayar (hoparlörleri ve/veya mikrofonu paylaşmak isterseniz, bilgisayarda kullanılabilir ses bağlantı noktaları da olmalıdır)
- 2 **İşletim sistemi:**: Windows 98/98SE/2000/ME/XP/Vista/7/2003, Mac OS9/OSX, Linux Kernel 2.3 ya da daha üstü, Solaris 8 ya da daha üstü, Sun Microsystems OS.
- 3 **Bilgisayara VGA kablosu**: Bilgisayar başına 1 DVI dişi-erkek kablo (aksesuar)
- 4 **USB kablosu**: Bilgisayar başına bir Tip A uç ve bir Tip B uçlu 1 USB kablosu (aksesuar)
- 5 **Ses kablosu**: Bilgisayar başına 3,5 mm hoparlör ve mikrofon ses kablosu (aksesuar)
- 6 **Bir monitör**, DVI arabirimini destekleyen, monitöre bir DVI kablosu
- 7 **USB** klavye/fare
- 8 Gerekirse, ilgili kabloya sahip bir hoparlör ve mikrofon
- 9 Gerekirse, USB aşağı yönde bağlantı noktasına başka bir USB cihaz

#### **Donanım Kurulumu**

- 1 USB klavyeyi/fareyi, KVM'nin konsol ön bağlantı noktalarına bağlayın.
- 2 Tüm ses kablolarını, her bir bilgisayara, KVM'ye, gerekirse de hoparlöre ve mikrofona bağlayın.
- 3 Gerekirse, diğer USB cihazları, USB Hub aşağı yönde bağlantı noktalarına bağlayın.
- 4 Monitör DVI kablosunu, KVM'nin monitör çıkışı bağlantı noktasına bağlayın.
- 5 DC 5V güç adaptörünü, bu KVM Anahtarına güç vermek için takın.
- 6 DVI kablosunu, bilgisayar ekran kartındaki DVI bağlantı noktasıyla KVM'nin DVI giriş bağlantı noktası arasına bağlayın.
- 7 Bilgisayarınızın USB işlevinin etkin ve düzgün çalışıyor olduğundan emin olun. USB kablosunun Tip A ucunu bilgisayarın USB bağlantı noktasına, Tip B ucunu da KVM'nin USB aşağı yönde bağlantı noktasına bağlayın.
- 8 Bilgisayarları açıp, USB bağlantı noktalarının etkin ve düzgün çalışıyor olduğundan emin olun.

#### **Sürücü Kurulumu**

Sürücü kurulumu gerekmeyen işletim sistemi

Aşağıdaki işletim sistemleri için hiçbir sürücüye ihtiyaç yoktur:

- 1. Windows ME/2000/2003/XP/VISTA/7/2003
- 2. MAC OS9/OSX
- 3. Linux kernel 2.3 ya da daha üstü
- 4. Sun Microsystems Solaris 8 ya da daha üstü

## Kısayol Özeti

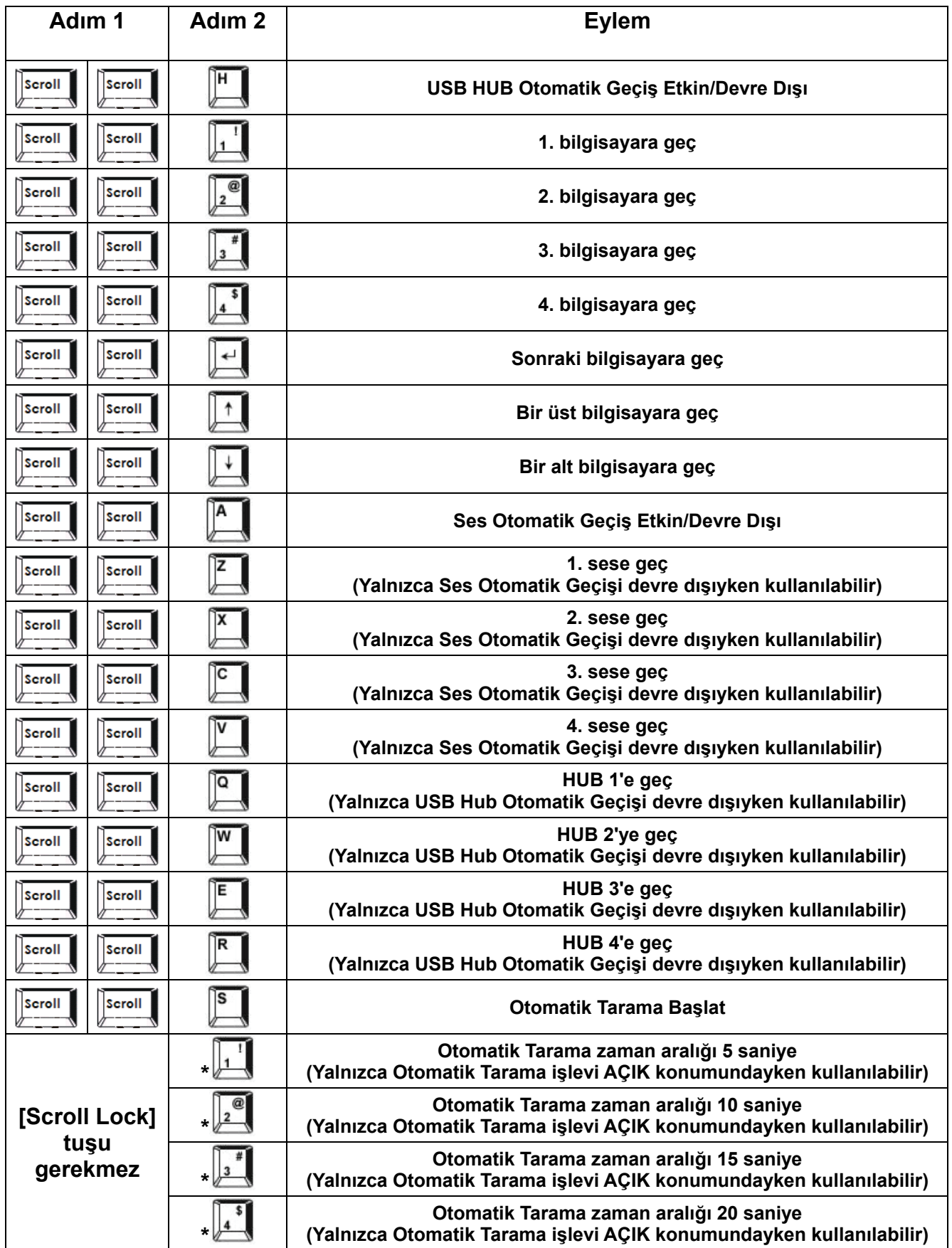

**\* Not: Otomatik Tarama zaman aralığını ayarlamak için [Scroll Lock] tuşuna basmanıza gerek yoktur ve bu, yalnızca normal sayı tuşuyla kullanılabilir.**